## Índice General

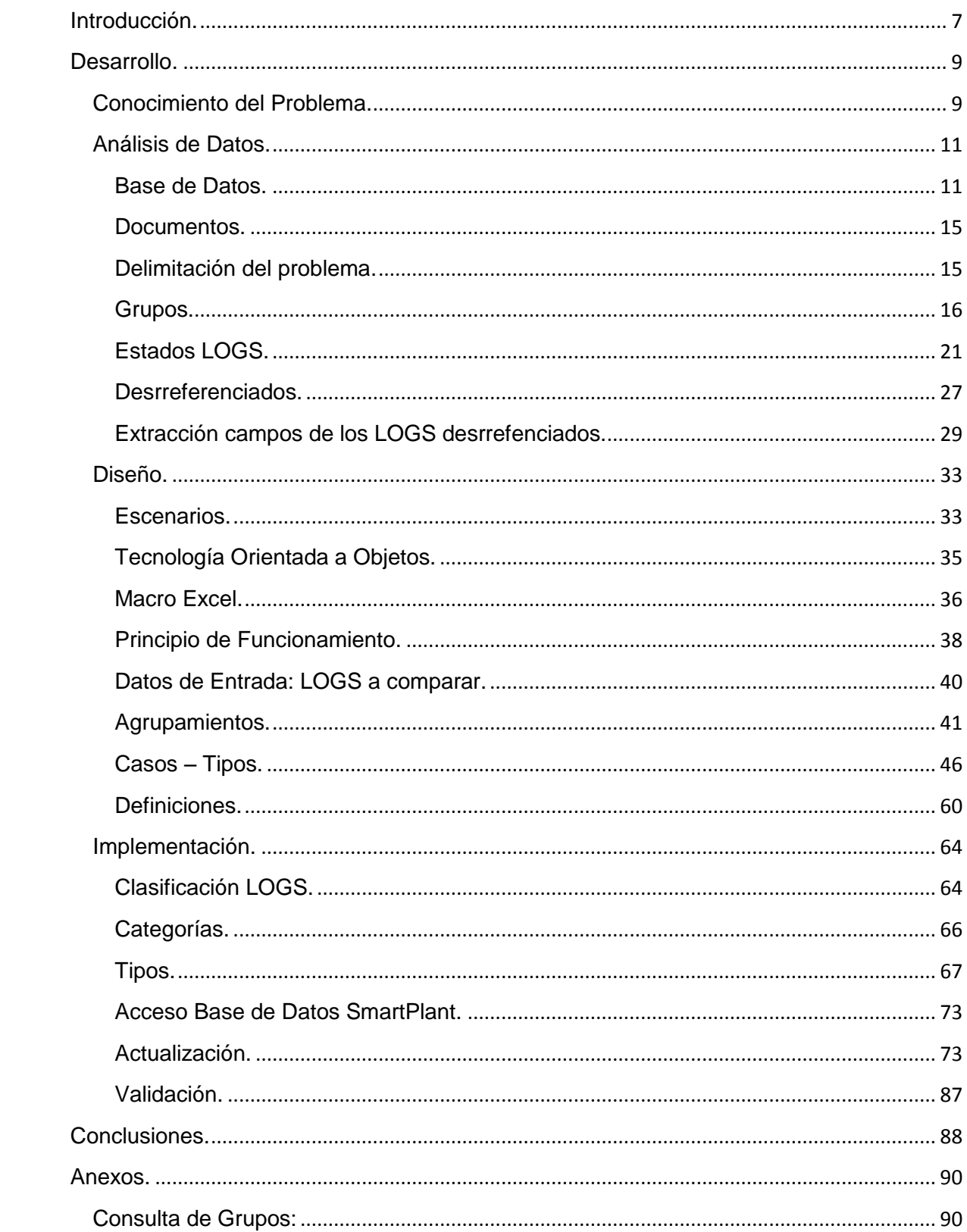

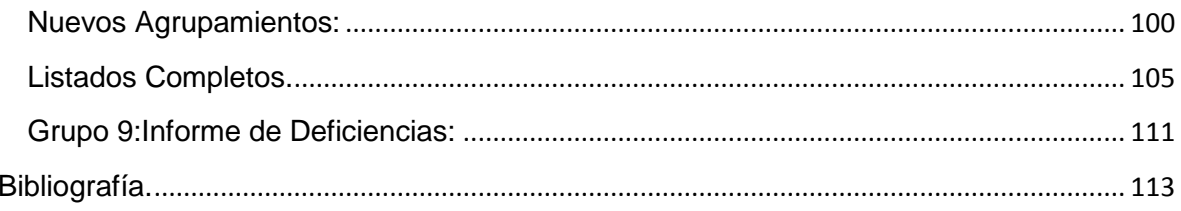